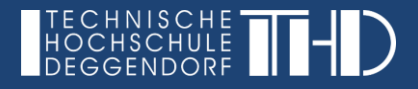

# **Interaktives Whiteboard (IWB) - ÜBERBLICK**

= Großer, berührungssensitiver Bildschirm mit Internetzugang, der als digitale und interaktive Tafel fungiert. Durch die Größe des Bildschirms kann das IWB auch als Beamer-Ersatz eingesetzt werden.

### **ZIELE:**

- Multimediale Anreicherung herkömmlicher Lehre
- Steigerung der Interaktivität klassischer Präsentationen
- Erhöhung von Motivation und Teilnahmebereitschaft

#### **VORGEHENSWEISE:**

- Kontaktaufnahme zu der Abteilung Digitalisierung/Innovative Lehre bzgl. Ablauf und Terminplanung
- Einweisung in didaktische und technische Grundlagen und Einsatzmöglichkeiten des IWB
- Mögliche Vorab-Ausleihe zum selbstständigen Test
- Planung und Durchführung der Lehrveranstaltung

#### **VORTEILE:**

- Al-Faki & Khamis (2014) und Emeagwali & Naghdipour (2013):
	- o Erhöhte Häufigkeit und Effizienz von Interaktion
	- $\circ$  Abwechslung und Interaktion  $\rightarrow$  Erhöhte Motivation und Teilnahmebereitschaft Studierender
	- o Speichern und Versenden von getätigten Notizen, Skizzen, o.ä. während der Veranstaltung
	- $\circ$  Möglichkeit erstelltes Material erneut einzusetzen  $\rightarrow$  Arbeitserleichterung
	- $\circ$  Persönliche Weiterentwicklung  $\rightarrow$  Entdeckung neuer Herangehensweisen
	- o Unterstützung verschiedener Lerntypen

#### **SCHWIERIGKEITEN/HERAUSFORDERUNGEN:**

- Allgemein (Higgins, Beauchamp & Miller, 2007):
	- o Vorbereitungszeit zum Kennenlernen der Technologie notwendig
	- $\circ$  Technologie nicht von sich aus interaktiv  $\rightarrow$  didaktische Vorbereitung notwendig  $\rightarrow$  ansonsten: Rückfall zu "klassischem" Präsentationsstil
- Technik (Al-Faki & Khamis, 2014):
	- o IWB-Stift fehlt/ist nicht geladen
	- o Unsicherheit in Bezug auf die Verbindung von eigenen Geräten (z.B. Laptop oder USB-Stick) mit dem IWB
	- o Unsicherheit in Bezug auf Aktivierung der IWB-Lautsprecher bzw. Verbindung des IWB mit der Audioanlage
	- o Einsatz von inkompatiblen Dateiformaten
	- o Unsicherheit in Bezug auf Ansprechpartner bei Problemen

 $\rightarrow$  Essentielle technische Einweisung

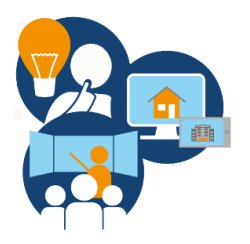

## **ANREGUNGEN/TIPPS:**

- Technische und didaktische Unterstützungsangebote annehmen
- Kein erzwungener und übertriebener Einsatz innovativer und interaktiver Methoden mit dem IWB
	- o Bedachter und zu Lehrinhalten passender Einsatz
	- o Berücksichtigung des Zeitaufwands in der Veranstaltungsdurchführung
	- $\circ$  Übertriebener Einsatz visueller Effekte  $\rightarrow$  Ablenkung von wichtigen Informationen
- Für ggf. auftretende technische Schwierigkeiten Puffer einplanen
- Gesteigerte nützliche Interaktion stellt sich erst bei mehrmaligem Einsatz ein (Marzano, 2009)
- Optimaler Einsatz in kleineren Gruppen  $\rightarrow$  bis zu ca. 30 Personen

# **NUTZUNGSBEISPIELE (Kürsteiner & Schliezeit, 2011):**

- Stift oder Finger
	- o Abhängig von Person und Situation
	- o Beides in gleichem Maße möglich
	- o Zeichnen und Schreiben u.U. mit Stift etwas leichter
- Nutzung als Tafel, bzw. Whiteboard
	- o Visualisieren komplexer Informationen
	- o Anfertigen von anschaulichen Skizzen
	- $\circ$  Darstellen von Prozessen  $\rightarrow$  Gemeinsame Erarbeitung
	- o Strukturierungstechnik
		- z.B. bei Vertragstexten, Bedingungen von Versicherungen, Erläuterungen
		- **-** Darstellung von Ursache Wirkungs-Prinzipien
		- **Beispiel: Skizze eines Telefonanschlusses**

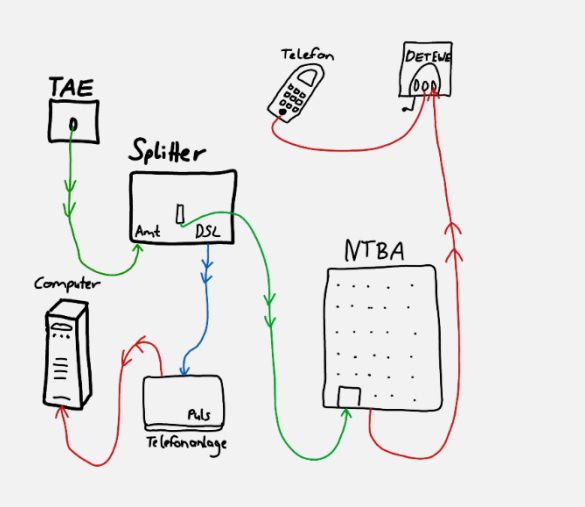

o Skizzen/Notzien können direkt (z.B. per Mail oder Cloud-Funktion) Studierenden geteilt werden oder in Präsentationen integriert werden

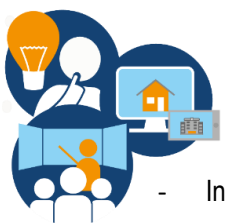

Interaktives Präsentieren und Moderieren

- o Texte, Grafiken, Präsentationen, PDF-Dateien können auf vielfältige Art und Weise bearbeitet werden
- o Objekte kopieren, einfügen, löschen, ausschneiden, verschieben, vergrößern/verkleinern, drehen
- $\circ$  Arbeit mit Ebenen  $\rightarrow$  Einstellen verschiedener Hintergründe (z.B. kariert) möglich
- o Dynamische Seiten
	- "Digitaler Vorhang"  $\rightarrow$  Aufdecken von Inhalten während Veranstaltung
	- Freilegen von Inhalten durch Wischen
- o Einsatz einer "Lupe" zum Hervorheben:

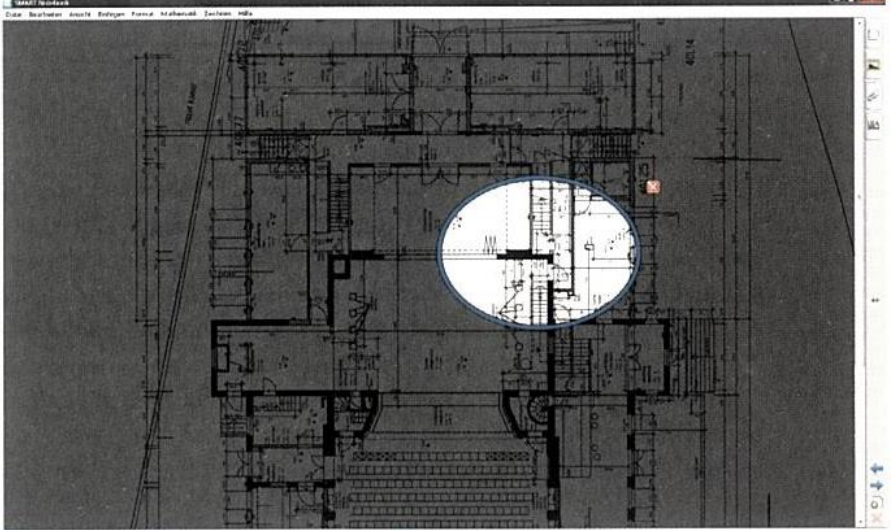

 $-0.2839$ **UNDORT** ヽ デ ビ ノ / タ / 図 € △ ニ ト )

Quelle: Kürsteiner & Schliezeit (2011)

- Nutzung des Internetbrowsers
	- o Beispiel: Arbeiten mit Texten

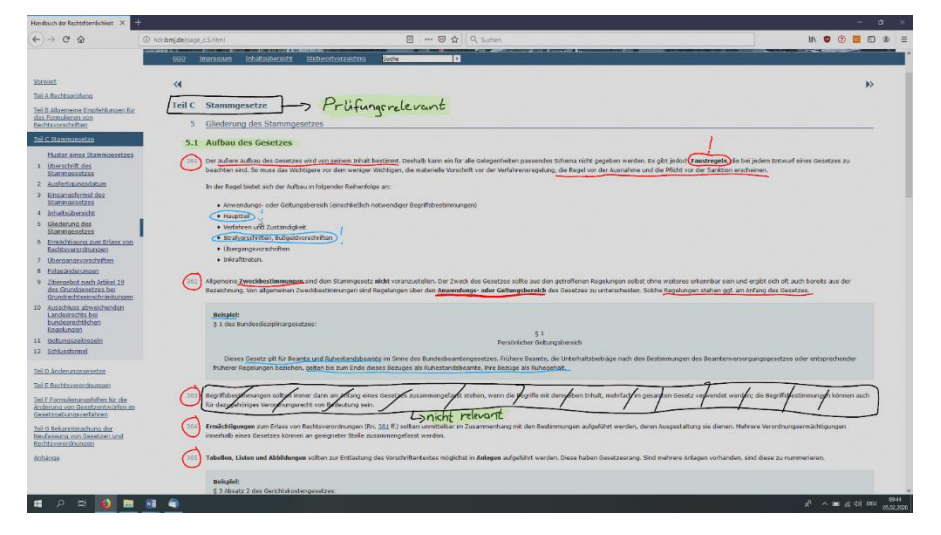

Quelle[: http://hdr.bmj.de/page\\_c.5.html](http://hdr.bmj.de/page_c.5.html)

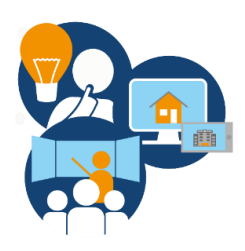

## o Beispiel: Arbeiten mit Grafiken

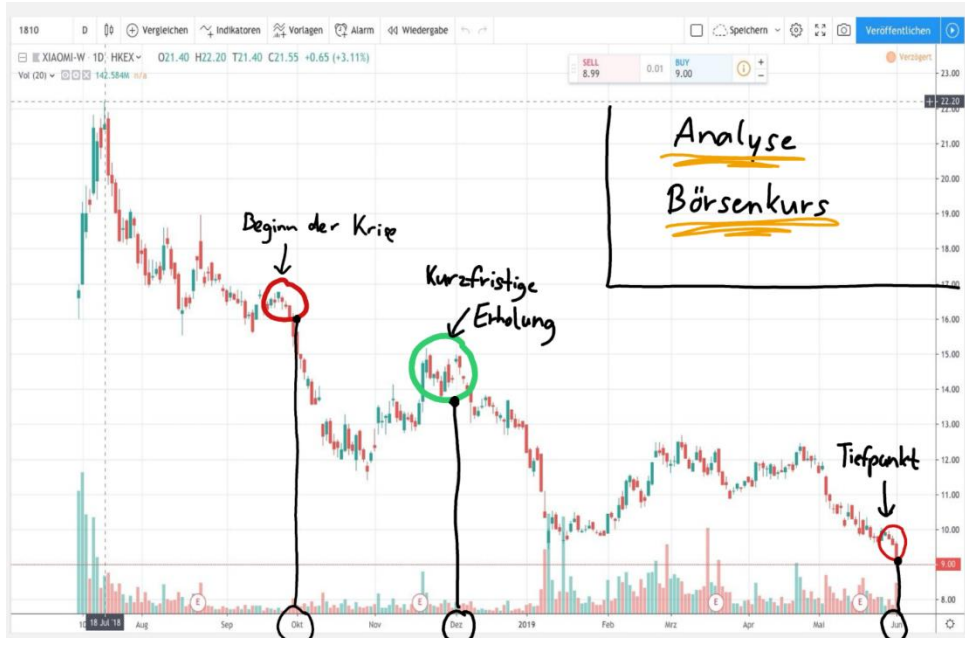

Quelle[: https://techkou.net/finanzen/xiaomi-boersenkurs-aktie-unter-1-euro/](https://techkou.net/finanzen/xiaomi-boersenkurs-aktie-unter-1-euro/)

- o Bearbeitete Texte oder Grafiken können jederzeit in die eigene Präsentation integriert und mit Studierenden geteilt werden
- Brainstorming oder Clustern
	- o Vorteil: Begriffe können im Nachhinein umsortiert oder in Größe variiert werden
	- o Tabelle erzeugen, in welche die Wörter geschoben werden
	- o Mehrere Personen können gleichzeitig am Whiteboard schreiben

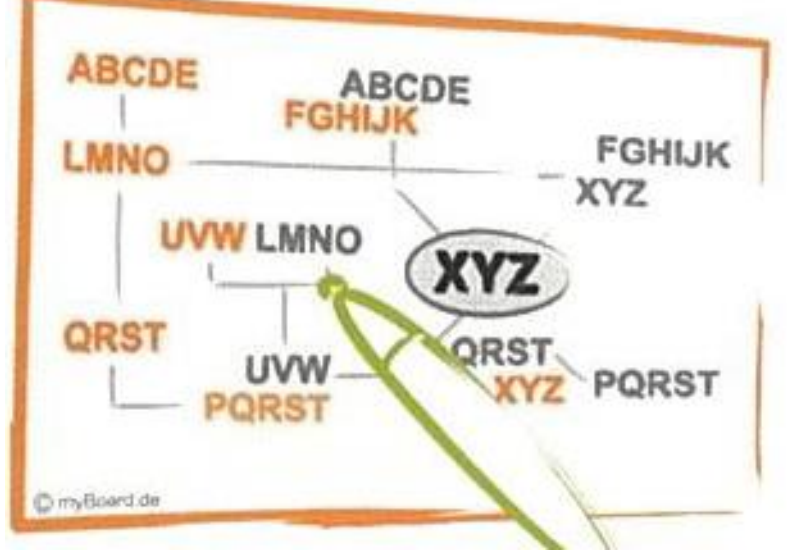

Quelle: Kürsteiner & Schliezeit (2011)

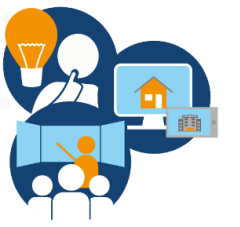

Einsatz interaktiver Tools

- o Quiz, Wissens- oder Meinungsabfragen
- o Teilnahme mit mobilen Geräten möglich
- o Beispielhafter Einsatz:

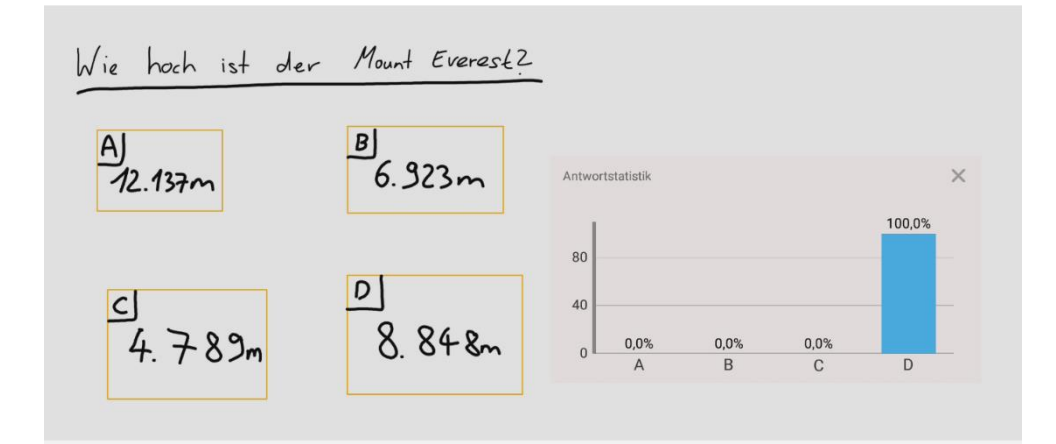

# **Literatur**

- Al-Faki & Khamis (2014). Difficulties Facing Teachers in Using Interactive Whiteboards in Their Classes. *American Journal of Social Science, 3* (2), 136-158.
- Emeagwali, O. L., & Naghdipour, B. (2013). Exploring the usage and user-perception of interactive white boards in higher education in North Cyprus. Procedia-Social and Behavioral Sciences, 83, 272-276.
- Higgins, S., Beauchamp, G., & Miller, D. (2007). Reviewing the literature on interactive whiteboards. Learning, Media and technology, 32(3), 213-225.
- Kürsteiner, P., & Schlieszeit, J. (2011). Interaktive Whiteboards: das Methodenbuch für Trainer, Dozenten und Führungskräfte. Beltz.
- Umweltbundesamt. (2013). *Interaktive Weißwandtafeln.* Zugriff am 07.02.2020. Verfügbar unter <https://www.umweltbundesamt.de/interaktive-weisswandtafeln-0>

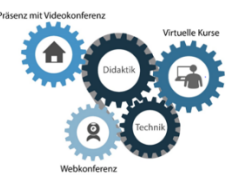

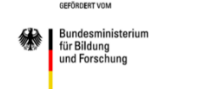

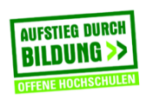